# . Eye-catching Title Here

Longer, more technical sub-title here (but not too long)

Name: [your name] ([your degree programme]) Supervisor: [your supervisor's name]

1

# Abstract 3

Write a brief abstract here. This should be between 70 - 150 words long, and should include: the broader context of your work; how your project fits into this; what your role in the project was; what you found. These themes should then form the subject of each of the sections of your poster. After reading the title and abstract it should be possible for a non expert to be able to answer these 3 questions: "what did s/he do?", "how did s/he do it?", 'why did s/he do it, i.e. what is the context and motivation?"

### 2 Content

**Title:** if possible provide an eye-catching main title and a subtitle with further explanation. Together they need to tell enough of a story to let the casual, non-expert reader passing along the corridor what the poster is about. The title should include, if possible, both the specific work you are doing as well as the international project you are involved with (if applicable). You might want to pass your titles by your supervisor to get some hints

**Content:** keep jargon and acronyms to a minimum; where you use concepts that would not be understood by a non-expert, they must be explained. This applies in the title as well as throughout the body of the poster.

You should aim to get as much information as possible across to your reader; clarity of explanation is very important as well. Your target audience is not your fellow experts in the field!

Do not try to put everything you have done into the poster, it is not a lab diary. Distill it to the essential information relating to the 3 key questions: "what did s/he do?", "how did s/he do it?", "why did s/he do it, i.e. what is the context and motivation?"

You can change the number and size of info-boxes, but every poster needs:

1) Abstract (see above)

2) Intro: a box that gives the background to the subject area and addresses the motivation of the general field of (astro)physics. The material in the Intro section should be accessible and exciting to an incoming Y1 physics student.

3) The Project: generally speaking the next box would give the background and motivation to the Project you are working on, where "Project" means nEDM, HERMES, SNO (rather than the sub-project you individually work on). Within that box explain what the role of Sussex is within that Project if there are several organisations involved. It is understood that not all RP projects, especially theory ones, have a related Project, and so this info-Box will not always appear.

4) The project: then all posters will have to give information about the work being [done by the individual: the goals, motivations, methods etc. Here the "motivations" will](http://lib.store.yahoo.net/lib/skyimage/m16label.jpg)  be more modest, e.g. I wanted to make a valve that worked faster because…

5) Results: Separate from the method should be the results box.

6) Discussion & Conclusions (or Discussion & Future work - if you didn't finish the project during the 8 weeks)

7) References (see below). These should follow the Harvard style, as shown.

# 4 Sponsors and collaborating institutions

Use the space at the bottom of the poster for the logos of any sponsors, collaborating institutions or facilities you have used. Don't give logos of other universities here; if necessary these should be mentioned in the acknowledgements.

You can also use this space to let people know how international your research is by listing the flags of other countries involved in your research area, if applicable (flags are easy to find using Google image search).

You can resize these images depending on how many of them you need to insert, but remember, the key to a poster looking good is keeping everything aligned!

To wrap text around an image, as I'm doing here, just create another, smaller text box.

on't forget to keep everything aligned!

Remember, the more images your poster has, the better it will look.

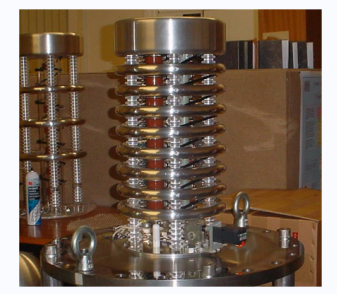

14pt is fine for captions. Try to keep them concise.

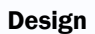

Project logo

**Layout:** this is a template for making your A1 poster. It is one of several different coloured templates for you to choose from (black, white, Sussex flint or with a background image). Please keep the colour scheme as it is in this file. You can change the layout of the boxes but leave the title box with the UoS logo as it is. To make an aesthetically pleasing poster it's helpful to use guides to keep everything aligned. Also, notice how there are equal spacings each side of boxes and text boxes. Details like this make the poster look more professional. To create a new guide Alt+click on an existing one (go to **View** > **Guides** if you can't see them). Click & drag to move guides.

Something else to remember is the rounded corners of the boxes - they must all be the same. You can change them by dragging the yellow diamond that appears in the top right corner of a box when you select it.

Number each box in the order in which you want them to be read. Your sections should follow logically from one to the next. And don't include anything in your poster outside a box! (except for sponsor logos/flags/etc., see below).

**Fonts:** because of University branding guidelines it is required that you use the same fonts as this template: UoS Bask Titling for the title, Franklin Gothic Demi (or Arial bold) for subtitles, and Franklin Gothic Book (or Arial) for body text. These fonts are available online here: **www.sussex.ac.uk/physics/rpposters**.

These fonts should already be available on University machines; information about installing them on non-University machines is on the above site.

You can change the sizes of any text in this template to suit your poster, but **20pt should be the minimum for body text**, and 28pt the minimum for section headers.

**Figures:** pictures and figures should be at least 200dpi. Always label figures as has been done opposite. Pictures and figures that are not your own must always be credited. If you are using your own figures, include a note saying "All uncredited figures were generated by the author.

**Equations** should be typed out if possible, rather than inserted as images. This will make your poster look a lot more professional. Just go to **Insert > Symbol** to find any special characters you might need.

**Remember - keep it simple!** If they're good, your posters will be displayed around the Department, and they should be at a level which non-specialists can understand. Keep the text concise, explain as many concepts as you can, keep equations to a minimum, and use plenty of pictures.

They should also be eye-catching - you want people to stop and read them!

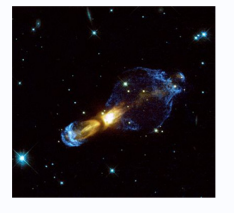

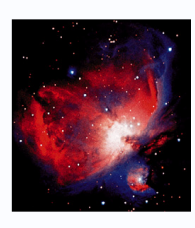

Caption / credit Caption / credit

#### **Checklist**

- Here is a checklist of everything your poster must have in order to pass:
- suitable title

5

• an abstract of between 70 and 150 words

- project logo in top right corner (where appropriate)
- supervisor's name
- acknowledgements
- flags in bottom right corner
- funding / facility / collaborating institution logos in bottom left corner
- every figure included must be referenced and must be referred to in the text.

# References and acknowledgements

- 
- $[1]^{1}$  M. Roukes, Phys. World **14**, 25 <sub>Γ</sub> 2001<sub>1</sub>.<br>└ [2]<sup>」</sup>M. P. Blencowe, Phys. Rep. **395**, 159 <sub>Γ</sub> 2004<sub>1</sub>.<br>└ [3]<sup>」</sup>D. Rugar et al., Nature <sub>「</sub> London<sub>1</sub> **430**, 329 <sub>Γ</sub> 2004<sub>1</sub>.
- 
- [4] K. L. Ekinci, X. M. Huang, and M. L. Roukes, Appl. Phys. Lett. **84**, 4469
- $\sqrt{2004}$ . ŀ

Anyone else who collaborated with you on your project or assisted you should be listed here.

Collaborators from the following countries were involved in this research:

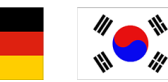

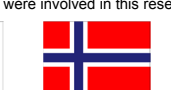

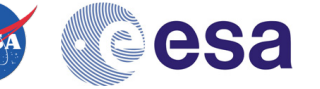